Lov's Changes for handling high volumes Oracle Banking Enterprise Limits and Collateral Management Release 14.5.0.0.0 Part No. F42399-01 [May] [2021]

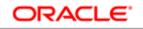

FINANCIAL SERVICES

# Table of Contents

| 1 | Pref | ace                                  | 3  |
|---|------|--------------------------------------|----|
| 2 | Intr | oduction                             | 3  |
| 3 | List | of Values                            | 3  |
|   | 3.1  | Exact Fetch:                         | 3  |
|   | 3.2  | Is Mandatory                         | 5  |
|   | 3.3  | Minimum Search Character Length      | 5  |
| 4 | Sum  | nmary Query performance Enhancements | 9  |
|   | 4.1  | Criteria Based Search                | 10 |
|   | 4.2  | Minimum number of Search Characters  | 10 |
|   | 4.3  | Lov Details                          | 10 |

# **1** Preface

This document describes the LOVs Defining for handling the high volume data using Oracle FLEXCUBE Development Workbench for Universal Banking.

# 2 Introduction

This Document explains the steps to Definition/Modification of LOVs for handling high volume data using the Oracle FLEXCUBE Development Workbench for Universal Banking

## 3 List of Values

Oracle FLEXCUBE Development Workbench provides the developer with a user friendly console for defining a LOV's of FCUBS handling the high volume data with following parameters Following parameters/features are introduced for handling such LOVs.

- Exact fetch
- Is Mandatory
- Minimum no of Search Character

## 3.1 Exact Fetch:

If the Block field is of display type LOV, developer can choose the exact fetch parameter for search optimization (in High Volume).

If **exact fetch** parameter is selected, user has to provide the exact values of the field as it is present in Database; otherwise system will throw the error message as invalid value. Wildcard Searches are not permitted

For Example: Entering 98712 in Account Number field will fetch value only if an account with that particular number exist .In Normal case all account numbers beginning with the search pattern would be retrieved

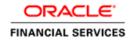

| Function Generation         |                                        |               |                          |               |                    |   |     | -   | . ×  |
|-----------------------------|----------------------------------------|---------------|--------------------------|---------------|--------------------|---|-----|-----|------|
|                             |                                        |               |                          |               |                    | × | = V | 9   | 4    |
| Action Load                 | Function Type Parent                   | -             | Function Category        | Transaction 👻 |                    |   |     |     |      |
| Function Id FTDTRONL        | Parent Function                        |               | Header Template          | None 🔻        |                    |   |     |     |      |
| Save XML Path Z:\EXEC\FLEX  | Parent Xml                             |               | Footer Template          | None 👻        |                    |   |     |     |      |
| Search                      | Block Field Properties                 |               |                          |               |                    |   | _   | a 🔊 |      |
| Jealui                      | Dioekticia Toperaes                    |               |                          |               |                    |   |     |     |      |
| Preferences                 | * Field Name CRACC                     |               | * Data Type Varchar2 👻   |               | Popup Edit Regd    |   |     |     |      |
| DataSource                  | Field Label LBL_CRACC                  | 20            | DataSource FTTBS_CONTRA  | CT MAST       | Required           |   |     |     |      |
| ListOfValues     DataBlocks | XSD Tag CRACC                          |               | Max.Length 20            | _             | Visible            |   |     |     |      |
| BLK_CONTRACT_DETAILS        |                                        |               |                          |               |                    |   |     |     |      |
| CONTREFNO                   | Display Type Lov 👻                     |               | * Field Size             |               | Input by LOV Only  |   |     |     |      |
| PROD                        | Item Type Database Item 👻              |               | * Column Name CR_ACCOUNT |               | Calender Text      |   |     |     |      |
| USERREFNO                   | Parent Field                           | -             | Default Value            |               | Select Multiple    |   |     |     | E    |
|                             | Related Block                          | -             | Preview Value            |               | Uppercase Only     |   |     |     |      |
| CRACCBRN<br>CRACC           | Related Field -                        |               | Anneal key Onda          |               |                    |   |     |     |      |
|                             |                                        | _             | Accesskey Code           |               | LOV Validation Req | 1 |     |     |      |
|                             | TextArea Rows                          |               | TextArea Cols            |               | 🗌 Not Req In Xsd   |   |     |     |      |
|                             | Min.Val                                |               | Max.Val                  |               | Report Parameter   |   |     |     |      |
| EXCHGRATE                   | Max.Decimals                           | 7             | Mask Id                  | ×E            | Read Only          |   |     |     |      |
| DRACCBRN                    | LOV Name LOV_CR_ACCOUNT                |               | Off Line LOV Name        |               | ▼                  |   |     |     |      |
| DRACC                       |                                        | •             |                          |               |                    |   |     |     | _    |
| DRCCY                       | Fieldset Name FST_CREDIT               |               | Image Source             |               | Exact Fetch        |   |     |     |      |
| DRAMT                       | CLASSID                                |               |                          |               |                    |   |     |     |      |
|                             |                                        |               |                          |               |                    |   |     |     |      |
|                             |                                        |               |                          |               |                    |   |     |     |      |
|                             |                                        |               |                          |               |                    |   |     |     |      |
|                             | Custom Attributes Events Bind Variable | Return Fields |                          |               |                    |   |     |     |      |
| RATEASOF                    |                                        |               |                          |               |                    |   |     |     | - 11 |
| RATEDT                      |                                        |               |                          |               | + -                |   |     |     |      |
| MESGASOF                    | Attribute Name                         |               | Attribute value          | Active        |                    |   |     |     |      |
| MESGDT                      |                                        |               |                          |               |                    |   |     |     |      |
| SOURCEREFNO                 |                                        |               |                          |               |                    |   |     |     |      |
| SOURCECD                    |                                        |               |                          |               |                    |   |     |     |      |
| DRIBAN                      |                                        |               |                          |               |                    |   |     |     |      |
| CRIBAN                      |                                        |               |                          |               |                    |   |     |     |      |
|                             |                                        |               |                          |               |                    |   |     |     |      |

| 31473-773                      |                              |                                       |
|--------------------------------|------------------------------|---------------------------------------|
| 💋 Select Fields Webpage Dialog |                              |                                       |
| FieldsBrowser                  |                              |                                       |
| Asc Desc                       |                              |                                       |
|                                | Field Name * FUNCTION_ID     | Horizontal FldSet Req?                |
| Find Field                     | Field Type * Hidden          | Cptions                               |
| FUNCTION_ID                    | Label Code *                 | Label Link Select Multiple            |
| LBL_FUNCTION_ID                | Option Link                  | Select Multiple                       |
| REC_KEY                        |                              | Auth Screen                           |
| LBL_REC_KEY                    |                              |                                       |
| FIELD_NAME                     | Popup Edit Reqd              | Popup-Edit                            |
| LBL_FIELD_NAME                 | LOV Name                     | LOV Over                              |
| FIELD_VAL<br>LBL_FIELD_VAL     | Image Src                    | Alt Image                             |
| DATA TYPE                      | Datasource UDTBS_FUNC_UDF_UF | CLASSID                               |
| VAL_TYPE                       | Max Length                   | Datatype VARCHAR2                     |
|                                | Value                        | Default Value                         |
|                                | AcsKeyCd                     | Col Heading                           |
|                                | Related Field                | DataField FUNCTION_ID                 |
|                                | Input Only by LOV            | MASK                                  |
|                                | XSD Tag                      | Calendar Text                         |
|                                | Summary                      | Service Call                          |
|                                | Query                        | Service Call Required ?               |
|                                | Result                       | Service Name                          |
|                                | Advanced                     | Operation                             |
|                                | Legends                      | Request Type                          |
|                                | Exact Fetch Regd             |                                       |
|                                |                              |                                       |
|                                |                              | Events Custom Att Add DB Cc Add Label |
|                                |                              |                                       |
|                                |                              |                                       |
|                                |                              |                                       |
|                                |                              |                                       |
|                                |                              |                                       |

| In the transfer Contract In                                                                                                    | nput - Transaction Branch    | Code ::: 000                                                                                    |                                                |                         |            |                     | × |
|----------------------------------------------------------------------------------------------------|------------------------------|-------------------------------------------------------------------------------------------------|------------------------------------------------|-------------------------|------------|---------------------|---|
| 💭 Save 🌙 Hold                                                                                                    |                              |                                                                                                 |                                                |                         |            |                     |   |
| Product FCC<br>Product Description Out<br>Contract Reference ¥ 000<br>Number<br>Transaction Type Code<br>User Reference 000                                                                                              | tgoing Customer Tran         | Instruction Code<br>Source Code<br>Source Reference<br>Message Reference<br>Number<br>Book Date | FLEXCUBE<br>000FCCT110043020<br>04-JAN-2011    | Version Number          | 1          | or 1                |   |
| Main Party Details Other Deta                                                                                                    | alls Settlement Details Sett | ement Route                                                                                     |                                                |                         |            |                     |   |
| Debit                                                                                                    | Information N                | lessage                                                                                         |                                                |                         |            |                     |   |
| Debit Currency & GBI<br>Debit Amount &<br>Debit Amount &<br>Debit Account &<br>Debit Account Description<br>Debit Value Date ¥ 04-<br>Debit IBAN<br>Debit Spread<br>Debit Spread Date<br>External Deal Linkage<br>Number | ) More records               | Inforr<br>s available. Please enter the                                                         | nation Message<br>exact value for the field or | query from the LOV.     |            |                     |   |
| Exchange Rate Details<br>Spread Code 15<br>Spread Definition<br>Customer Spread                                                                                                    | Spread                       | Rale Type<br>Base Rate<br>Exchange Rate                                                         | STANDARD                                       |                         |            |                     |   |
| Events Charge Claim Settler                                                                                                    | ments Advices Charges        | Tex MIS Fields Custo                                                                            | mer Cover Details All Me                       | ssages Change Log Proje | ct Details | Duplication Details |   |
| Maker INFRASU<br>Checker<br>Authorization Status Unauthori                                                                                                    |                              | e Time 04-JAN-2011 12:11:3<br>le Time                                                           | 30 Process Status<br>Status A                  | plive                   |            | Cancel              |   |

## 3.2 Is Mandatory

This parameter should be specified during definition of LOV in ODT. If this parameter is selected, then total wild card search (by providing blank or % in reduction fields) won't be allowed on fields where the particular LOV is attached.

In LOV definition screen, *is mandatory* option would be enabled for all Reduction Fields. This feature is not available for Global LOVs.

#### 3.3 Minimum Search Character Length

If '*Is mandatory*' is selected as yes for any reduction field, ODT will ask for minimum search character length. By default the value is 3.

If field is mandatory and minimum search character length is given as n, then while searching, user has to enter minimum of n characters in order to search a particular value otherwise the system will show error message.

Any value less than 3 will not be accepted. ODT will show alert message in case of any rule violation

This feature is not available for Global LOVs

Example : Customer LOV should allow searches based on is Mandatory and Minimum no of Character search character fields only and total wild card search should not be allowed

Figure below illustrates Is Mandatory and Min No. of Search Characters fields in ODT

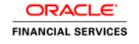

| nction Generation          |        |                  |                     |            |            |                     |                                |           |          |       |           |        |        |         | -        |
|----------------------------|--------|------------------|---------------------|------------|------------|---------------------|--------------------------------|-----------|----------|-------|-----------|--------|--------|---------|----------|
|                            |        |                  |                     |            |            |                     |                                |           |          |       |           |        | ×      | 17      | <b>9</b> |
| Action Load                |        | Function         | Type Parent         | -          |            | Fun                 | ction Category Transaction     | -         |          |       |           |        |        |         |          |
| Function Id FTDTRONL       |        | Parent Fun       | ction               |            |            | Hea                 | ader Template None 🔻           |           |          |       |           |        |        |         |          |
| Save XML Path Z: EXEC FLEX |        | Paren            | t Xml               |            |            | Fo                  | ooter Template None            | -         |          |       |           |        |        |         |          |
| arch                       | List o | f Values Details |                     |            |            |                     |                                |           |          |       |           |        |        | - 2     | a 🔊      |
|                            |        |                  |                     |            |            |                     |                                |           |          |       |           |        |        |         |          |
| Preferences     DataSource |        | LOV Name         | * LOV_CR_ACCO       | UNT        |            |                     |                                |           |          |       |           |        |        |         |          |
| ListOfValues               |        | LOV Que          | ry select ac_gl_no, | , ac_gl_de | sc, ac_gl_ | _ccy, iban_ac_no fr | rom (select b.ac_gl_no,b.cust_ | name1     | ·-· 🖻    |       |           |        |        |         |          |
| LOV_PRODUCT                |        |                  |                     |            |            |                     |                                |           |          |       |           |        |        |         | _        |
| LOV_MESSAGE_REFERENCE      |        |                  |                     |            |            |                     |                                |           |          |       |           |        |        | Popula  |          |
| LOV_DR_CCY                 |        | Query Cols       | DataType            | Visible    | Rdn Fld    | Redn Fld Type       | Redn/Col Label                 |           | ls Manda | atory | Min No. o | of Sea | rch Ch | aracter | s        |
| LOV_CR_CCY                 |        | AC_GL_NO         | VARCHAR2 -          | Yes 🔻      | Yes 👻      | TEXT -              | LBL_ACCNUM                     | 73        | Yes 🔻    |       | 3         |        |        |         |          |
| LOV_CR_BRANCH              |        | AC_GL_DESC       | VARCHAR2 -          | Yes 🔻      | Yes 👻      | TEXT -              | LBL_ACDESC                     | <b>JE</b> | No 🔻     |       |           |        |        | _       |          |
| LOV_DR_ACCOUNT             |        | AC_GL_CCY        | VARCHAR2 -          | Yes 🔻      | Yes 👻      | TEXT -              | LBL_ACCGLCCY                   | 75        | No 🔻     |       |           |        |        |         |          |
| LOV_CR_ACCOUNT             |        | IBAN_AC_NO       | VARCHAR2 -          | Yes 👻      | Yes -      | TEXT -              | LBL TXTIBANACNO                | 73        | Yes 👻    | -     | 3         |        |        | _       | 5        |
| LOV_DEBIT_IBAN             |        | 10/10/10/10      |                     |            |            |                     |                                |           |          |       | ·         |        |        | _       | 1        |
|                            |        |                  |                     |            |            |                     |                                |           |          |       |           |        |        |         |          |
| LOV_PAYMENT_DETAILS1       |        |                  |                     |            |            |                     |                                |           |          |       |           |        |        |         |          |
| LOV_PAYMENT_DETAILS2       |        |                  |                     |            |            |                     |                                |           |          |       |           |        |        |         |          |
| LOV_PAYMENT_DETAILS3       |        |                  |                     |            |            |                     |                                |           |          |       |           |        |        |         |          |
| LOV_PAYMENT_DETAILS4       |        |                  |                     |            |            |                     |                                |           |          |       |           |        |        |         |          |
| LOV_BY_ORDER_OF            |        |                  |                     |            |            |                     |                                |           |          |       |           |        |        |         |          |
| LOV_ULT_BENEF1             |        |                  |                     |            |            |                     |                                |           |          |       |           |        |        |         |          |
| LOV_ULT_BENEF2             |        |                  |                     |            |            |                     |                                |           |          |       |           |        |        |         |          |
| LOV_REFERENCE              |        |                  |                     |            |            |                     |                                |           |          |       |           |        |        |         |          |
| LOV_EX_RATE_SERIAL         |        |                  |                     |            |            |                     |                                |           |          |       |           |        |        |         |          |
| LOV BANK OP CODE           |        |                  |                     |            |            |                     |                                |           |          |       |           |        |        |         |          |
| LOV_INSTR_CODE             |        |                  |                     |            |            |                     |                                |           |          |       |           |        |        |         |          |
| LOV_SUMMARY_FCCREF         |        |                  |                     |            |            |                     |                                |           |          |       |           |        |        |         |          |
| LOV SOURCE CODE            |        |                  |                     |            |            |                     |                                |           |          |       |           |        |        |         |          |
| LOV SUMMARY SOURCEREF      |        |                  |                     |            |            |                     |                                |           |          |       |           |        |        |         |          |
| LOV CONS AC REF            |        |                  |                     |            |            |                     |                                |           |          |       |           |        |        |         |          |
|                            |        |                  |                     |            |            |                     |                                |           |          |       |           |        |        |         |          |
| LOV CTRY CODE BYORDER6     |        |                  |                     |            |            |                     |                                |           |          |       |           |        |        |         |          |
| LOV_CTRY_CODE_BYORDER6     |        |                  |                     |            |            |                     |                                |           |          |       |           |        |        |         |          |

| LoV Definitions Webpage Dialog                                                                   |                              |                                                                                      | 23 | 3 |
|--------------------------------------------------------------------------------------------------|------------------------------|--------------------------------------------------------------------------------------|----|---|
| LOV Name *LOV_CCY<br>Form Name *CFDFLTRT<br>Fetch Rows * 100<br>LOV Query SELECT CCY<br>Populate |                              | OV Required YES ▼<br>Form Title * Select Currenc ≯<br>Data Pg Size * 10<br>Bind Vars |    |   |
| LOV Details                                                                                      |                              |                                                                                      |    |   |
|                                                                                                  | <br>Is Indexed<br>Y →<br>N → | Minimum search char length                                                           |    |   |
|                                                                                                  |                              |                                                                                      |    | - |
|                                                                                                  |                              |                                                                                      | •  |   |
|                                                                                                  |                              |                                                                                      | 1  | - |
|                                                                                                  |                              |                                                                                      |    |   |

| Funds Transfer Contract Input -                                     | Transaction Branch Code ::: 000 |                                              |                                 |                            | ×                   |
|---------------------------------------------------------------------|---------------------------------|----------------------------------------------|---------------------------------|----------------------------|---------------------|
| List of Values Credit Account                                       |                                 |                                              | ×                               |                            |                     |
| Minimum search characters (any Account Number( 5 )    IBAN Account  |                                 |                                              |                                 | ersion Number 💽 1          | or 1                |
| Case Sensitive<br>Account Number M<br>Account Description 9         |                                 | Currency<br>BAN Account Number               | %<br>%<br>Fetch Values          |                            |                     |
| Search Results                                                      |                                 |                                              |                                 |                            |                     |
| First Previous 1 Of 1 Next L                                        | .ast Go                         |                                              |                                 |                            |                     |
| Account Number                                                      | Account Description Cur         | rency IBAN                                   | Account Number                  |                            |                     |
|                                                                     |                                 |                                              | ~                               |                            |                     |
| <u>.</u>                                                            | No Records Found for the Spec   |                                              |                                 |                            |                     |
| External Deal Linkage<br>Number<br>Exchange Rate Details            |                                 | rence Number                                 |                                 | -                          |                     |
| Spread Code 1 Spread<br>Spread Definition<br>Customer Spread        |                                 | Rele Type STAND<br>Base Rate<br>xchange Rate | DARD                            |                            |                     |
| Events Charge Claim Settlements                                     | Advices Charges Tax MIS         | Fields Customer Co                           | ver Details All Messages        | Change Log Project Details | Duplication Details |
| Maker INFRASUPP4<br>Checker<br>Authorization Status Unauthorization | Date Time 04-JA<br>Date Time    | N-2011 12:11:30                              | Process Status<br>Status Active |                            | Cancel              |

| - Funds Transfer Contract Input - Transac                                              | tion Branch Code tt 000                   |                                    |                                             | ×      |
|----------------------------------------------------------------------------------------|-------------------------------------------|------------------------------------|---------------------------------------------|--------|
| 🔶 List of Values Credit Account                                                        |                                           | ×                                  |                                             |        |
| Minimum search characters (any one field<br>Account Number( 5.)    IEAN Account Number |                                           |                                    | ersion Number 🚺 1 Of                        | 1 💽    |
| Case 🕕 Information Message                                                             |                                           |                                    |                                             |        |
|                                                                                        | Information Message                       |                                    |                                             |        |
| Please enter the minimum valu                                                          | e for atleast one of the Mandatory field  |                                    |                                             |        |
|                                                                                        |                                           | Ok                                 |                                             |        |
| 8 8                                                                                    | tecords Found for the Specified Criteria  |                                    |                                             |        |
| External Deal Linkage<br>Number                                                        | Credit Spread Date                        |                                    |                                             |        |
| Exchange Rate Details                                                                  |                                           |                                    |                                             |        |
| Spread Code 1 Spread  Spread Definition                                                | Rele Type<br>Base Rate                    | STANDARD                           |                                             |        |
| Customer Spread                                                                        | Exchange Rate                             | Enrich                             |                                             |        |
| Events Charge Claim Settlements Advice                                                 | rs Charges Tax MIS Fields Custo           | mer Cover Details All Messages     | Change Log Project Details Duplication Dela | ils    |
| Maker INFRASUPP4<br>Checker<br>Authorization Status Unauthorized                       | Date Time 04-JAN-2011 12:11:<br>Date Time | 30 Process Status<br>Status Active |                                             | Cancel |

| 🚸 Funds Transfer Contr                               | act Input - Transaction Bra                            | nch Code ::: 000                        |               |                        |        |                   |           |             | >       |
|------------------------------------------------------|--------------------------------------------------------|-----------------------------------------|---------------|------------------------|--------|-------------------|-----------|-------------|---------|
| 🔶 List of Values Credit                              | Account                                                |                                         |               |                        | ×      |                   |           |             |         |
| Minimum search charac<br>Account Number( 5 )    IB   | cters (any one field mandato<br>AN Account Number( 3 ) | ory)                                    |               |                        |        | ersion Number 🚺   | 1         | 01          | 1 🔊     |
| Case Sensitive<br>Account N<br>Account Desc          |                                                        | IBAN Accou                              | unt Number    | %<br>%<br>Fetch Values |        |                   |           |             |         |
| Search Results                                       |                                                        |                                         |               |                        |        |                   |           |             |         |
| First Previous 1 Of                                  | 3 Next Last Go                                         |                                         |               |                        |        |                   |           |             |         |
| Account Number                                       | Account Descript                                       | tion Currency                           | IBAN          | Account Number         | ~      |                   |           |             |         |
| 000000000                                            | COMMERZBANK AG Dem                                     | o USD                                   |               |                        |        |                   |           |             |         |
| 000000001                                            | TEST                                                   | USD                                     |               |                        |        |                   |           |             |         |
| 000000111                                            | Abel abk                                               | GBP                                     |               |                        |        |                   |           |             |         |
| 0000010100                                           | Abel abk                                               | GBP                                     |               |                        |        |                   |           |             |         |
| 0000010106                                           | Abel abk                                               | GBP                                     |               |                        | $\sim$ |                   |           |             |         |
| <u>.</u>                                             |                                                        | Ok                                      |               |                        |        |                   |           |             |         |
| Debit Spread Dele<br>External Deal Linkage<br>Number |                                                        | Credit Spread D<br>5 Deal Reference Num |               |                        |        | 1                 |           |             |         |
| xchange Rate Details                                 |                                                        |                                         |               |                        |        |                   |           |             |         |
| Spread Code<br>Spread Definition                     | 1 Spread                                               | Rele Ty<br>Base Ro<br>Exchange Ra       |               | RD                     |        |                   |           |             |         |
| Customer Spread                                      |                                                        | -                                       | Enrich        |                        |        |                   |           |             |         |
| Events Charge Claim S                                | Settlements Advices Char                               | jes Tax MIS Fields C                    | Justomer Cave | r Details All Mes      | sages  | Change Log Projec | 1 Details | Duplication | Details |
| Maker INFF                                           | KASUPP4                                                | Date Time 04-JAN-2011 12                | :11:30        |                        |        |                   |           |             |         |
| Checker<br>Authorization Status Unat                 | athorized                                              |                                         |               | Status Act             | ive    |                   |           |             | Cancel  |

# 4 Summary Query performance Enhancements

Oracle FLEXCUBE Development Workbench provides the developer with a user friendly console for defining criteria based search for handling the high volume data with following parameters Following parameters/features are introduced for handling criteria based search.

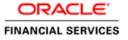

| mary De               | etails                                                                                                    |                                          |            |            |                  |           |             |            |                 |
|-----------------------|----------------------------------------------------------------------------------------------------|------------------------------------------|------------|------------|------------------|-----------|-------------|------------|-----------------|
|                       | Title                                                                                                    |                                          |            | <b>#</b> E |                  |           | Default Whe | re Clause  |                 |
| Data                  | Blocks BLK                                                                                                    | 1                                        |            | -          |                  |           |             | t Order By |                 |
| Data :                | Source STT                                                                                                    | I_CUST_019                               |            | *          |                  |           | Multi Bran  |            |                 |
| Summa                 | ary Type Sum                                                                                                    | mary                                     |            | •          |                  |           |             | Clause     |                 |
| mary Scree            | en Size Medi                                                                                                    | um                                       |            | •          |                  |           | Main Summa  | ary Screen |                 |
|                       | R C                                                                                                    | riteria Based Se                         | earch      |            |                  |           |             |            | WebServices Req |
| Block Fiel            | Ids Custom B                                                                                                    | uttons Fields                            | Ordering   |            |                  |           |             |            |                 |
|                       |                                                                                                    |                                          |            |            |                  |           |             |            |                 |
|                       |                                                                                                    |                                          | Data Block | Fields     | Fields Selected  | Query     | Properties  |            |                 |
|                       |                                                                                                    |                                          | sata bioth | 110103     | i ieius selecteu | Query     | Topenies    |            |                 |
|                       | G                                                                                                    | NCER                                     |            |            |                  |           | D           |            |                 |
|                       |                                                                                                    | ENGER<br>RNCD                            |            |            | CUSTNO           | ~         | Properties  |            |                 |
|                       | BF                                                                                                    |                                          |            |            |                  | <b>v</b>  | Properties  |            |                 |
| Summa                 |                                                                                                    |                                          |            |            |                  |           | Properties  |            |                 |
| Summa                 | BF                                                                                                    |                                          |            |            |                  | <b>v</b>  | Properties  |            |                 |
|                       | BF                                                                                                    |                                          |            |            |                  | <b>v</b>  | Properties  |            |                 |
| - Min                 | Bry Details<br>Char Details —                                                                                                    | RNCD                                     |            |            |                  | <b>v</b>  | Properties  |            |                 |
| - Min<br>Min          | BF<br>ary Details                                                                                                    | RNCD                                     |            |            |                  | <b>v</b>  | Properties  |            |                 |
| - Min<br>Min          | Bry Details<br>Char Details –<br>search char ler<br>Details                                                                                                    | rNCD                                     | Ιςτιο      |            |                  | <b>v</b>  | Properties  |            |                 |
| - Min<br>Min          | Bry Details<br>Char Details —<br>search char ler                                                                                                    | rNCD                                     | JSTNO      |            |                  | <b>v</b>  | Properties  |            |                 |
| - Min<br>Min<br>- Lov | Find the second second | rNCD                                     | JSTNO      |            |                  | <b>v</b>  | Properties  |            |                 |
| - Min<br>Min<br>- Lov | Char Details<br>Char Details<br>search char ler<br>Details<br>LOV Na<br>Fields Bind N                                                                                                    | nycD<br>ngth 3<br>me LOV_CL<br>rariables | JSTNO      |            |                  | <b>v</b>  | Properties  |            |                 |
| - Min<br>Min<br>- Lov | Find the second second | nycD<br>ngth 3<br>me LOV_CL<br>rariables | JSTNO      |            |                  | <b>प्</b> | Properties  |            |                 |
| - Min<br>Min<br>- Lov | Char Details<br>Char Details<br>search char ler<br>Details<br>LOV Na<br>Fields Bind N                                                                                                    | ngth 3<br>me LOV_CL<br>/ariables         | JSTNO      | Block Name | COUNRTY          | <b>प्</b> | Properties  |            |                 |

- Criteria Based Search
- Minimum number of Search Characters
- Lov Details

## 4.1 Criteria Based Search

Criteria based search is present in the summary screen. If you want to enable criteria based search feature for the summary screen, you can check the check box for criteria based search. Then on click of the property button you will have to provide the minimum search character length for that field.

## 4.2 Minimum number of Search Characters

If you want to provide minimum search character length for the lov for handing high volume data, you have this option to provide a minimum number of characters required for the lov to fetch the result of lov. If you are not providing minimum number of character of the lov while querying in summary screen then you will get an error message to provide minimum search character length. There is a restriction to this field, if you enter a value which is greater than the value of the field in the datasource level then ODT won't allow you, it will throw an error message.

## 4.3 Lov Details

If a particular summary field needs to be attached to a lov then user has to provide these details on click of the property button. You can map the corresponding return fields and the related bind variables. You have to click default from lov then select the required query columns then choose corresponding block name and the return field name.

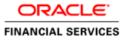

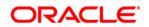

Lov's Changes for handling high volumes [May] [2021] Version 14.5.0.0.0

Oracle Financial Services Software Limited Oracle Park Off Western Express Highway Goregaon (East) Mumbai, Maharashtra 400 063 India

Worldwide Inquiries: Phone: +91 22 6718 3000 Fax:+91 22 6718 3001 www.oracle.com/financialservices/

Copyright © 2007, 2021, Oracle and/or its affiliates. All rights reserved.

Oracle and Java are registered trademarks of Oracle and/or its affiliates. Other names may be trademarks of their respective owners.

U.S. GOVERNMENT END USERS: Oracle programs, including any operating system, integrated software, any programs installed on the hardware, and/or documentation, delivered to U.S. Government end users are "commercial computer software" pursuant to the applicable Federal Acquisition Regulation and agency-specific supplemental regulations. As such, use, duplication, disclosure, modification, and adaptation of the programs, including any operating system, integrated software, any programs installed on the hardware, and/or documentation, shall be subject to license terms and license restrictions applicable to the programs. No other rights are granted to the U.S. Government.

This software or hardware is developed for general use in a variety of information management applications. It is not developed or intended for use in any inherently dangerous applications, including applications that may create a risk of personal injury. If you use this software or hardware in dangerous applications, then you shall be responsible to take all appropriate failsafe, backup, redundancy, and other measures to ensure its safe use. Oracle Corporation and its affiliates disclaim any liability for any damages caused by use of this software or hardware in dangerous applications.

This software and related documentation are provided under a license agreement containing restrictions on use and disclosure and are protected by intellectual property laws. Except as expressly permitted in your license agreement or allowed by law, you may not use, copy, reproduce, translate, broadcast, modify, license, transmit, distribute, exhibit, perform, publish or display any part, in any form, or by any means. Reverse engineering, disassembly, or decompilation of this software, unless required by law for interoperability, is prohibited.

The information contained herein is subject to change without notice and is not warranted to be error-free. If you find any errors, please report them to us in writing.

This software or hardware and documentation may provide access to or information on content, products and services from third parties. Oracle Corporation and its affiliates are not responsible for and expressly disclaim all warranties of any kind with respect to third-party content, products, and services. Oracle Corporation and its affiliates will not be responsible for any loss, costs, or damages incurred due to your access to or use of third-party content, products, or services.